# 箱の中身を確認してください

# 1. 梱包箱に貼付の保証書で品名と型名を確認してください。

**2.箱の中に入っている物を確認してください。** 

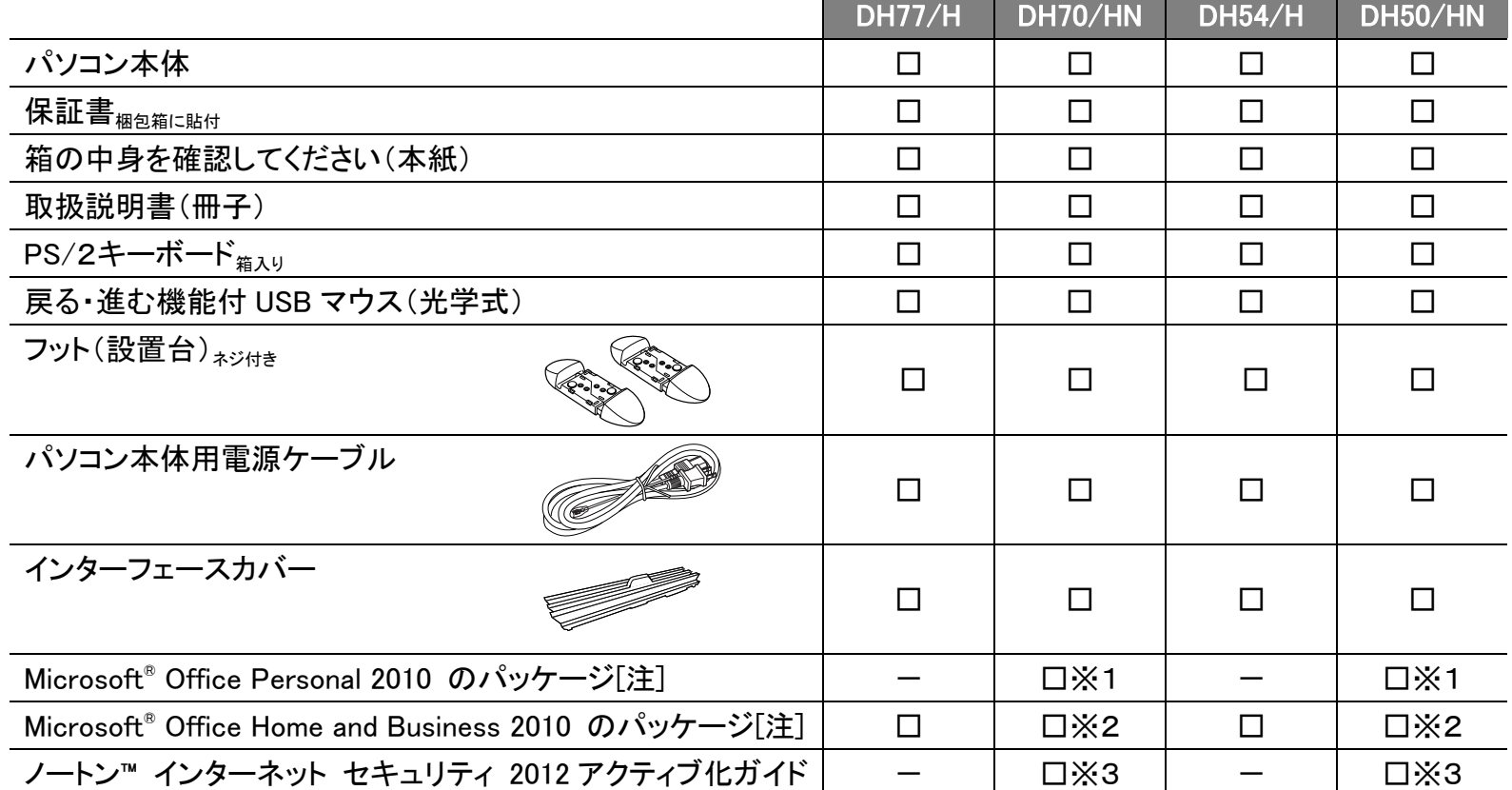

### **品名と型名はこちらに書いてあります。**

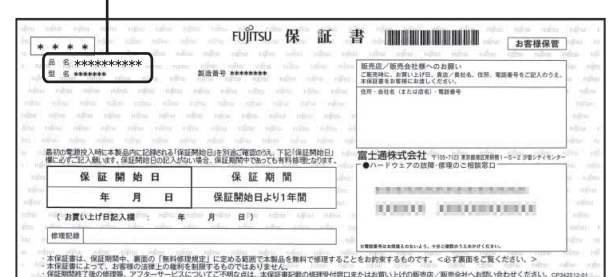

#### 注:「Office 2010」搭載機種をご購入のお客様へ

「Office 2010」は、あらかじめインストールされています。初回起動時、再インストール時、またはリカバリ後に「Office 2010」のプロダクトキーが必要になります。「Office 2010」のプロダクトキーは、パッケージの中のディスクのケース裏面に貼付されています。パッケージは、絶対に紛失しないよう大切に保管してください。

B6FH-A274-02-00

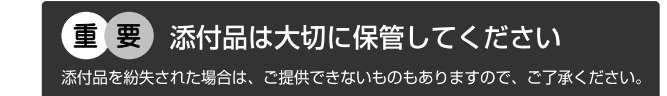

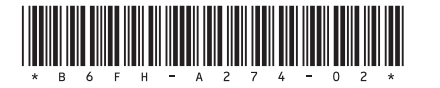

- ※1 「Office Personal 2010」を選択した場合
- ※2 「Office Home and Business 2010」を選択した場合
- ※3「ノートン™ インターネット セキュリティ 2012 15ヶ月版」または
	- 「ノートン™ インターネット セキュリティ 2012 24 ヶ月版」を選択した場合

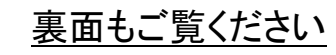

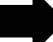

## **ディスプレイの箱に入っています。**

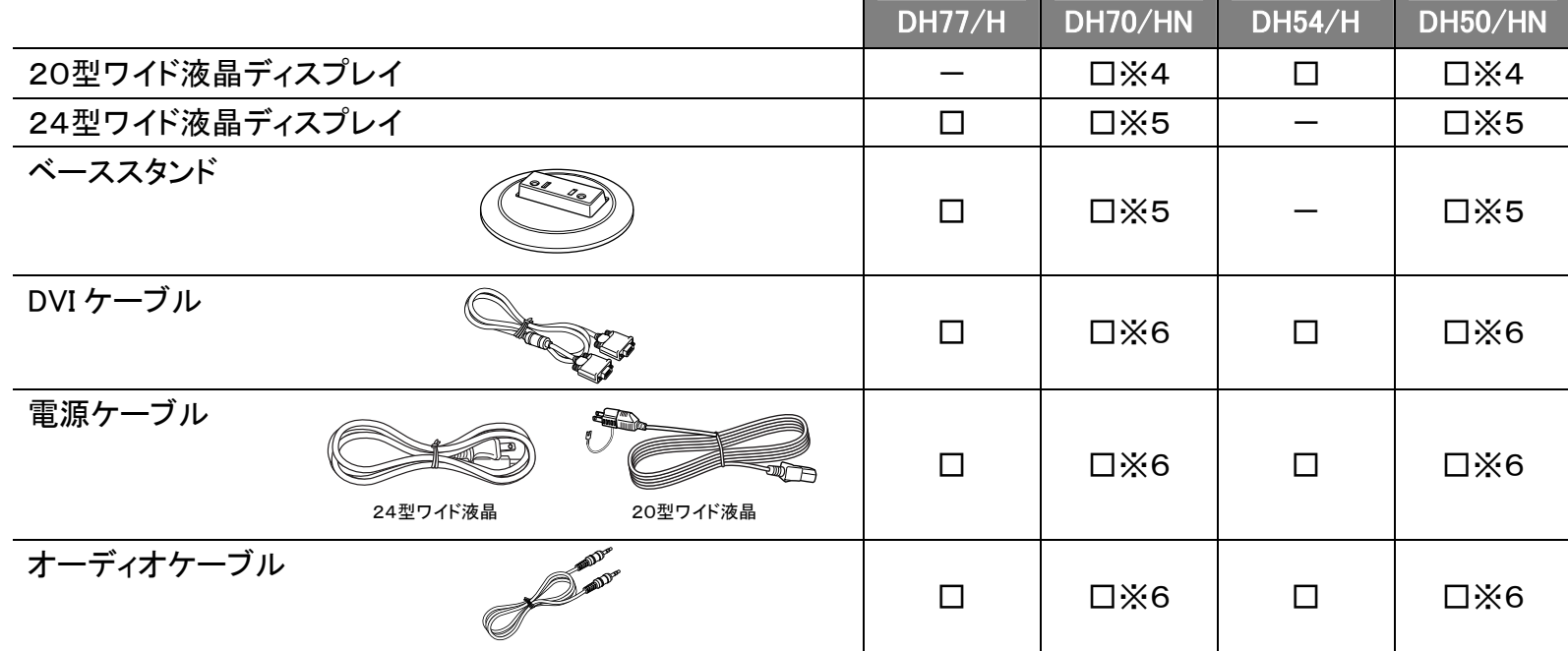

※この他に注意書きの紙、カタログ、パンフレットなどが入っている場合があります。

※4 「20型ワイド液晶」を選択した場合 ※5 「24型ワイド液晶」を選択した場合

※6 「20型ワイド液晶」または「24型ワイド液晶」を選択した場合

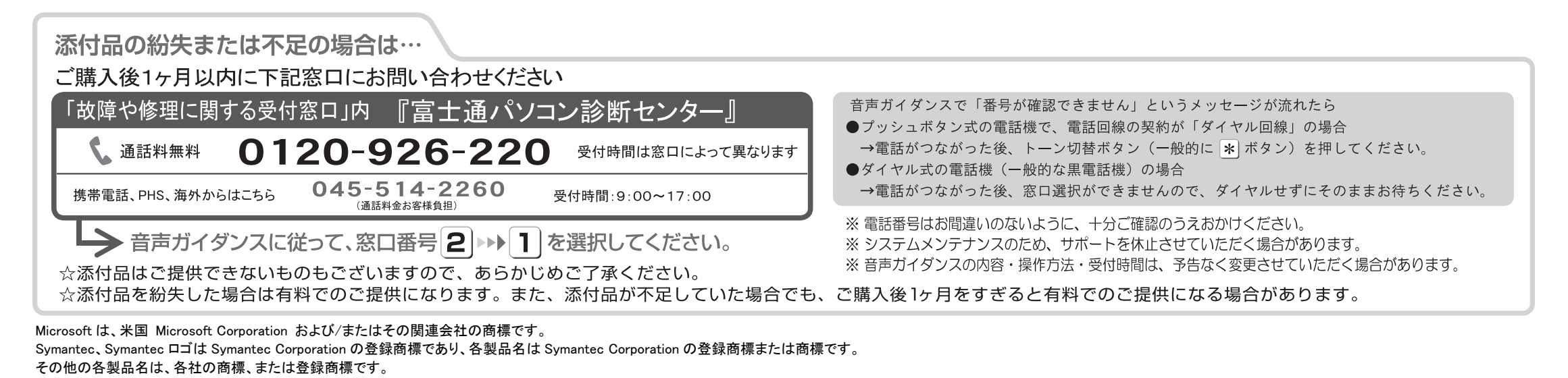

Copyright FUJITSU LIMITED 2012-2013  $\bigcirc$  1212-1